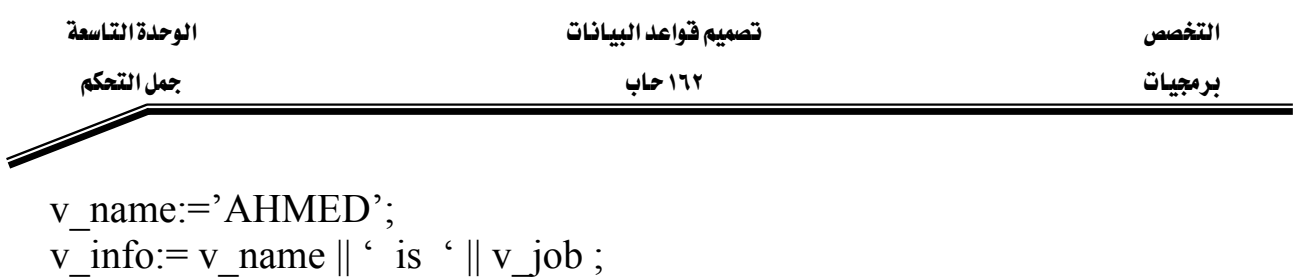

v\_jobAHMED is v\_infoאאא أنها فارغة .

 $\mathop{\rm AND}\nolimits$ ,  $\mathop{\rm OR}\nolimits$  ,  $\mathop{\rm NOT}\nolimits$  أنقوم بعملية ربط أكثر من شرط باستخدام العمليات المنطقية

IF v\_sal > 3000 AND  $v$ \_job = 'SALESMAN' OR  $v$ \_deptno = 10 THEN ….. END IF ;

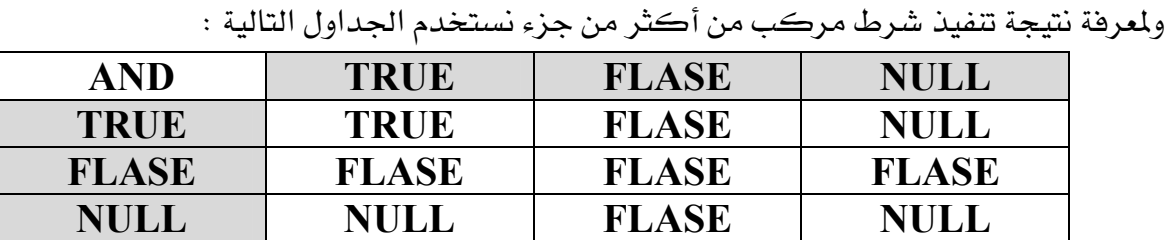

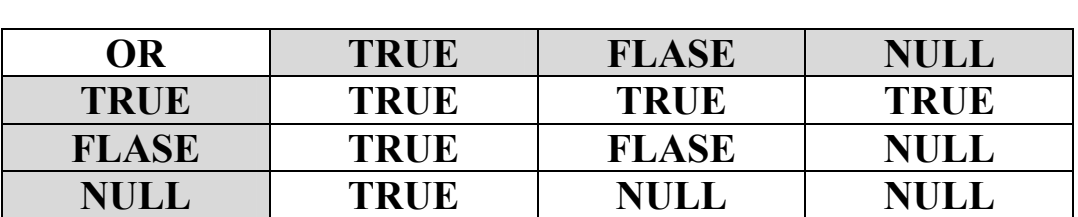

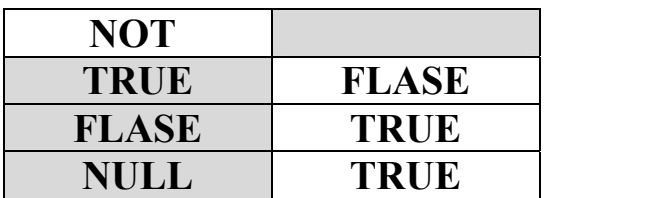

….